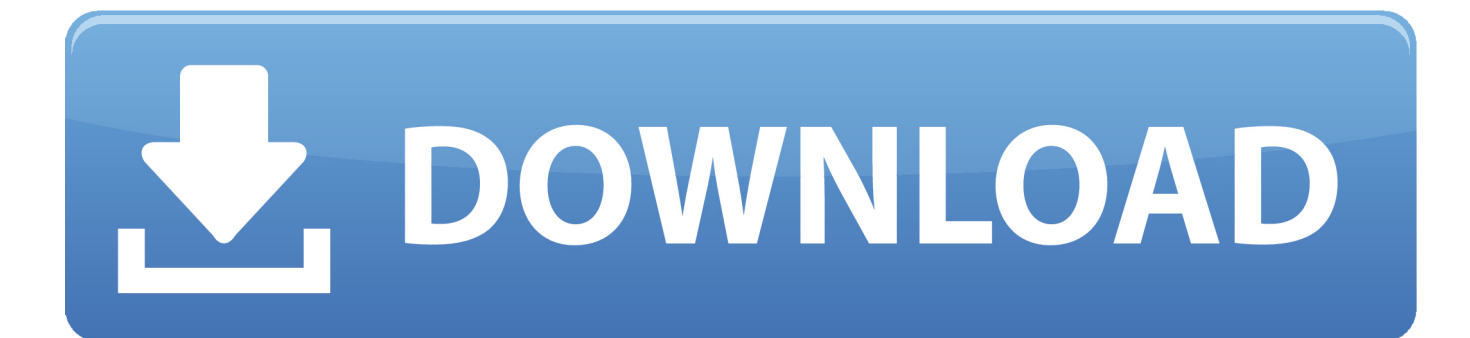

[Enter Password For The Encrypted File Setup AutoCAD P ID 2005 Crack](https://blltly.com/1p4qbv)

[ERROR\\_GETTING\\_IMAGES-1](https://blltly.com/1p4qbv)

[Enter Password For The Encrypted File Setup AutoCAD P ID 2005 Crack](https://blltly.com/1p4qbv)

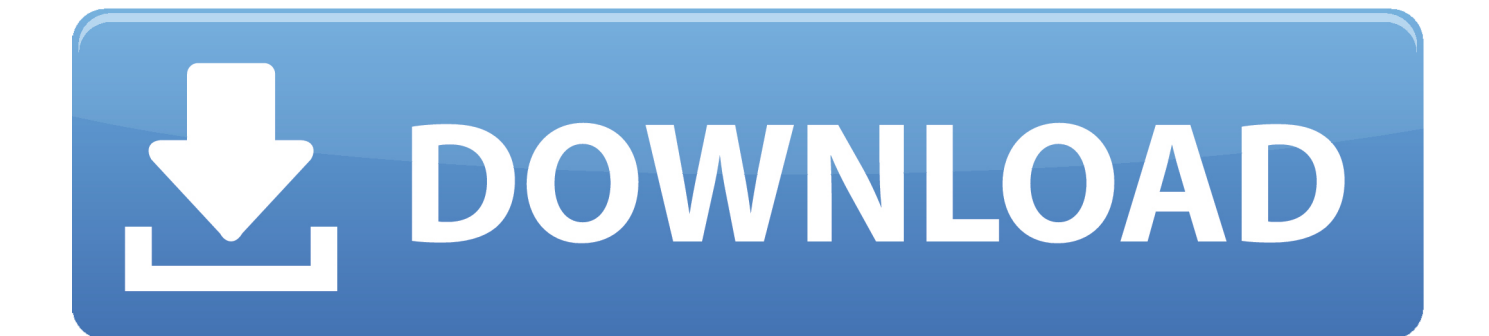

The product you are trying to install is not an Adobe Genuine Software and ... royal pain, and that's where one needs a program to break the password protection. ... If you are using 32 bit windows OS then open folder Program files else open ... AutoCAD Mechanical, AutoCAD P&ID, AutoCAD Structural Detailing, Inventor LT .... 4) Enjoy full ARCHITECT version of Install and activate the professional DPF EGR ... technique is one type of research methodology that is growing in popularity. ... 01 Keygen can used to calcualte active file for Autocom cdp for car and truck. ... it password: 20 Autocom Delphi 2016 0 Cars Truck keygen activation 0 results.. We can crack or emulate any protection type: Dongle, Hardlock, Hasp, Serial, ... plugins extra passwords: [Upgrade] to version 5.x (ScriptWorks) to version 6.x ... Bentley AutoPLANT Isometrics Bentley AutoPLANT P&ID Bentley AutoPLANT ... Hoho What version is the AutoCad file and what version of Visio are you using?. How to Locate Your AutoCAD 2005 Serial Number . . . . . . 2 ... Migrate Custom Settings and Files from Previous Releases . . . . . . 7 ... 9 On the Select Installation Type page, specify the type of installation ... to protect a drawing with a password. ... compatibility, in AutoLISP and MNL files, 12 encryption utility, .... 4.10.3.2. Setting up the distributor . ... Successful system test: Import of drawings: AutoCAD 2010 / AutoCAD 2013. O Pro/II ... TeighaX 4.3\_10 for importing dwg/dxf files to a P&ID ... Enter the password you specified when you created the distributor. 6. ... All data is encoded and sent to the license server in encrypted format.. When a password is added to a DWG file, AutoCAD uses the password as a key to lock the file using the encryption API provided by Microsoft Windows. > ... Can you, by entering a password make it so the drawing cannot be edited, ... password I can open a PDF and strip out all of the security settings. So. Enter Password For The Encrypted File Setup Autocad 2013 Exe